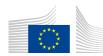

## EUROPEAN COMMISSION HEALTH AND CONSUMERS DIRECTORATE-GENERAL

Health Systems and products

eAF Version Number: 1.19.0.2

Brussels, (2015)

**Revision 12** 

# NOTICE TO APPLICANTS

## **Medicinal Products for Human Use**

VOLUME 2B Module 1.2: Administrative information Application form

September 2015

## This application form will be included in:

The Rules governing Medicinal Products in the European Union The Notice to Applicants - Volume 2B - Common Technical Document - Module1 - Administrative information

## To be noted:

Mandatory use of electronic Application Forms for Centralised Procedure that explains parts in light grey. As from 01/01/2016, mandatory use of electronic application forms for all procedures

## **Revision 12**

Update from September 2015 of section 1.4.1; taking into account the review of chapter 1 of July 2015.

1 OJ L 299 of 27.10.2012, p. 1

## TABLE OF CONTENTS

## **DECLARATION AND SIGNATURE**

## 1. TYPE OF APPLICATION

- **1.1** This application concerns
- 1.2 Orphan medicinal product information

**1.3** Application for a change to existing marketing authorisation leading to an extension as referred to in Annex I of Regulations (EC) no 1234/2008, or any national legislation, where applicable

1.4 This application submitted in accordance with the following Article in Directive 2001 /83/EC

1.5 Consideration of this application also requested under the following article in Directive 2001/83/EC or Regulation (EC) N° 726/2004

## 1.6 Requirements according to Regulation (EC) No 1901/2006 ('Paediatric Regulation')

## 2. MARKETING AUTHORISATION APPLICATION PARTICULARS

- 2.1 Name(s) and ATC code
- 2.2 Strength, pharmaceutical form, route of administration, container and pack sizes
- 2.3 Legal status
- 2.4 Marketing authorisation holder / Contact persons / Company
- 2.5 Manufacturers
- 2.6 Qualitative and quantitative composition

## 3. SCIENTIFIC ADVICE

## 4. OTHER MARKETING AUTHORISATION APPLICATIONS

4.1 For National/MRP/DCP applications, please complete the following in accordance with Article 8(j)-(l) of Directive 2001/83/EC

4.2 Marketing authorisation applications for the same product in the EEA (same qualitative and quantitative composition in active substance(s) and having the same pharmaceutical form from applicants belonging to the same mother company or group of companies OR which are "licensees").

#### 4.3 For multiple/duplicate applications of the same medicinal product

4.4 Marketing authorisation applications for the same product outside the EEA(i.e from applicants belonging to the same mother company or group of companies OR which are "licensees". Same qualitative and quantitative composition in active substance(s) and having the same pharmaceutical form).

## 5. ANNEXED DOCUMENTS (where appropriate)

## FORM VALIDATION

## APPLICATION FORM

## SUMMARY OF THE DOSSIER

## APPLICATION FORM : ADMINISTRATIVE

## DATA

The application form is to be used for an application for a marketing authorisation of a medicinal product for human use submitted to (a) the European Medicines Agency under the centralised procedure or (b) a Member State (as well as Iceland, Liechtenstein and Norway) under either a national, mutual recognition procedure or decentralised procedure.

#### Usually a separate application form for each strength and pharmaceutical form is required.

For centralised procedures a combined application form is acceptable (information on each pharmaceutical form and strength should be provided successively, where appropriate).

## **DECLARATION AND SIGNATURE**

Product (invented) name

| + -                     |       |     |  |
|-------------------------|-------|-----|--|
| Pharmaceutical Form:    |       |     |  |
| + -                     |       |     |  |
| Strength:               | Units | + - |  |
| Active Substance(s):    |       |     |  |
| Add Active Substance(s) |       |     |  |
|                         |       |     |  |
|                         |       |     |  |

#### Populate data in sections 2.1.2, 2.2.1 and 2.6.1

| Applicant  |
|------------|
|            |
| Title      |
|            |
| First Name |
|            |
| Surname    |
| Address 1  |
| Address T  |
| Address 2  |
| Auu ess 2  |
| Postcode   |
| Postcode   |
| Country    |
| country    |
| Telephone  |
|            |
| Telefax    |
|            |
| E-mail     |
|            |

# Person authorised for communication\*, on behalf of the Applicant:

Title
First name
Surname

It is hereby confirmed that all existing data which are relevant to the quality, safety and efficacy of the medicinal product have been supplied in the dossier, as appropriate and that such data are not subject to regulatory data exclusivity in the Union.

It is hereby confirmed that fees will be paid/have been paid according to the national/European Union rules\*\*.

On behalf of the applicant

|             | Copy contact details from previous section |
|-------------|--------------------------------------------|
| Title       |                                            |
| First name* |                                            |
| Surname     |                                            |
| Function    |                                            |
|             |                                            |
| Address 1   |                                            |
| Address 2   |                                            |
| Postcode    |                                            |
| Country     |                                            |
| Telephone   |                                            |
| Telefax     |                                            |
| E-mail      |                                            |
| Date        |                                            |
|             |                                            |
| Signatory   |                                            |
|             |                                            |
|             |                                            |
|             |                                            |
|             |                                            |
|             |                                            |

Note: please attach letter of authorisation for communication/signing on behalf of the applicant (Annex 5.4)

\*\* Note: if fees have been paid, attach proof of payment in (Annex 5.1) - see information on fee payments on EMA/CMDh website.

## 1. TYPE OF APPLICATION

Note: The following sections should be completed where appropriate.

#### 1.1 THIS APPLICATION CONCERNS

○1.1.1 A CENTRALISED PROCEDURE

(according to Regulation (EC) No 726/2004)

○ 1.1.2 A MUTUAL RECOGNITION PROCEDURE

(according toArticle 28(2) of Directive 2001/83/EC)

○ 1.1.3 A DECENTRALISED PROCEDURE

(according to Article 28(3) of Directives 2001/83/EC)

○ 1.1.4 A NATIONAL PROCEDURE

#### 1.2 ORPHAN MEDICINAL PRODUCT DESIGNATION

1.2.1 HAS ORPHAN DESIGNATION BEEN APPLIED FOR THIS MEDICINAL PRODUCT?

| $\frown$ |     | $\frown$ |
|----------|-----|----------|
| ( )      | Yes | ( ) No   |
|          | res |          |
|          |     |          |

| +  | +                                                                 |  |
|----|-------------------------------------------------------------------|--|
| Or | rphan designation procedure number:                               |  |
| С  | ) Pending                                                         |  |
| С  | Orphan Designation Granted                                        |  |
|    | Date:                                                             |  |
|    | Based on the criterion of "significant benefit":                  |  |
|    | ⊖Yes ⊖ <sub>No</sub>                                              |  |
|    | Number in the Community Register of<br>Orphan Medicinal Products: |  |
|    | Attach copy of the Designation (Annex 5.18)<br>Decision           |  |
| С  | Orphan DesignationRefused                                         |  |
|    | Date:                                                             |  |
|    | Commission decision reference number:                             |  |
| С  | Orphan DesignationWithdrawn                                       |  |
|    | Date:                                                             |  |

1.2.2 INFORMATION RELATING TO ORPHAN MARKET EXCLUSIVITY Has any medicinal product been designated as an Orphan medicinal product for a condition relating to the indication proposed in this application?

| ◯ Yes ◯ No                                       |   |   |  |
|--------------------------------------------------|---|---|--|
| Please specify the EU Orphan Designation Number: | + | - |  |

Has any of the designated orphan medicinal product(s) been granted a marketing authorisation in the EU?

⊖Yes ⊖No

Please specify:

| + -                    |                                |                                |               |   |   |
|------------------------|--------------------------------|--------------------------------|---------------|---|---|
| Therapeutic indication | n(s)                           |                                |               | + | - |
| Product (invented) na  | me                             |                                |               |   |   |
| Pharmaceutical form(s  | \$)                            |                                |               | + | - |
| Strength(s)            | Marketing authorisation holder | Marketing authorisation number | Date of       | + | - |
|                        |                                |                                | authorisation |   |   |

|        | medicinal product(s)?(as defined in Article 3 of commission regulation (EC) no 847/2000)<br>() Yes(modules 1.7.1 and 1.7.2 to be completed) () No(module 1.7.1 to be completed)                                                                                                    |
|--------|----------------------------------------------------------------------------------------------------|
|        | APPLICATION FOR A CHANGE TO EXISTING MARKETING AUTHORISATION LEADING TO<br>XTENSION AS REFERRED TO IN ANNEX I OF REGULATIONS (EC) NO 1234/2008, OR<br>NATIONAL LEGISLATION, WHERE APPLICABLE?                                                                                                  |
| ⊖ Yes  | (complete sections belowand also complete 1.4 + 1.6) $\bigcirc$ No(complete section 1.4 + 1.6)                                                                                                    |
| 1.3.1  | O Please specify:                                                                                                    |
|        | Qualitative change in declared active substancenot defined as a new active substance                                                                                                    |
|        | Change of bioavailability                                                                                                    |
|        | Change of pharmacokinetics                                                                                                    |
|        | Change or addition of a new strength/potency                                                                                                    |
|        | Change or addition of a new pharmaceutical form                                                                                                    |
|        | Change or addition of a new route of administration                                                                                                    |
|        | Note:<br>- the applicant of the present application must bethe same as the marketing authorisation holder of the existing marketing<br>authorisation<br>- this section should be completed without prejudice to the provisions of Articles 8(3), 10.1, 10a, 10b, 10c, and Directive 2001/83/EC |
|        |                                                                                                    |
| 1.3.2  | () « Article 29 application » (Article 29 of Regulation (EC) No 1901/2006)                                                                                                    |
| For ex | isting marketing authorisation in the European Union/Member State where the application is made:                                                                                                    |
| +      |                                                                                                    |

| Pharmaceutical form(s) |                            |                                |                          | + - |
|------------------------|----------------------------|--------------------------------|--------------------------|-----|
| Strength(s) Mark       | eting authorisation holder | Marketing authorisation number | Date of<br>authorisation | + - |

#### APPLICATION IS SUBMITTED IN ACCORDANCE WITH THE FOLLOWING ARTICLE IN 1.4 **DIRECTIVE 2001/83/EC2**

Note: Section to here and the defar an wandle of the pinal Haing and lie at the section 1.3

1.4.1 O Article 8(3) application, (i.e dossier with administrative, quality, pre-clinical and clinical data\*)

1.4.2 Article 10(1) generic application

Product (invented) name

Note: . application for a generic medicinal product as defined in Article 10(2)(b) referring to a so-called reference medicinal product with a marketing authorisation granted in a Member State or in the Community. . complete administrative and quality data, appropriate pre-clinical and clinical data when applicable. . refer to Notice to Applicants, Volume 2A, Chapter 1.

Reference medicinal product:

Note: The chosen reference medicinal product must be a medicinal product authorised in the Union on the basis of a complete dossier in accordance with the provisions of the Article 8 of Directive 2001/83/EC.

Medicinal product which is or has been authorised in accordance with Union provisions in force for not

#### less than 6/10 years in the EEA:

| + -                   |                                |                                |         |     |
|-----------------------|--------------------------------|--------------------------------|---------|-----|
| Product (invented) na | ame                            |                                |         |     |
| Pharmaceutical form(  | s)                             |                                |         | + - |
| Strength(s)           | Marketing authorisation holder | Marketing authorisation number | Date of | + - |

Marketing authorisation granted by

Union

Member State(EEA)

Note: This section defines the reference medicinal product chosen for the purposes of establishing the expiry of the data protection period.

#### Medicinal product authorised in the Union/Member State where the application is made or European

#### reference medicinal product:

| + -                                                                       |                        |         |   |  |  |
|---------------------------------------------------------------------------|------------------------|---------|---|--|--|
| Member State(s)                                                           |                        | + -     |   |  |  |
| Product (invented) na                                                     | me                     |         | _ |  |  |
| Pharmaceutical form(s                                                     | Pharmaceutical form(s) |         |   |  |  |
| Strength(s) Marketing authorisation holder Marketing authorisation number |                        | Date of |   |  |  |
| Marketing authorisation granted by                                        |                        |         |   |  |  |
| Member State(EEA)                                                         |                        |         |   |  |  |

Medicinal product which is or has been authorised in accordance with Union provisions in force and to

#### which bioequivalence has been demonstrated by appropriate bioavailability studies:

Note: Should be in accordance with the notion of global marketing authorisation, if different from the medicinal product identified above..

|       | + -                                                                                                    |                                                                                                    |                                                            |               |
|-------|----------------------------------------------------------------------------------------------------|----------------------------------------------------------------------------------------------------|------------------------------------------------------------|---------------|
|       | Product (invented) nar                                                                                                    | me                                                                                                    |                                                            |               |
|       | Pharmaceutical form(s)                                                                                                    | )                                                                                                    |                                                            | + -           |
|       | Strength(s)                                                                                                    | Marketing authorisation holde                                                                          | r Marketing authorisation numbe                            |               |
|       | Member State of source                                                                                                    | ce                                                                                                    |                                                            | authorisation |
|       | Bioavailability study(ies) reference number(s)/EudraCT numbers(s):       +       -         Marketing authorisation granted by      Union      Member State(EEA) |                                                                                                    |                                                            |               |
|       |                                                                                                    |                                                                                                    |                                                            |               |
|       | Note: Section to be duplica                                                                                                    | ated for each product used for the                                                                     | demonstration of bioequivalence.                           |               |
| 1.4.3 | Article 10(3) hybrid                                                                                                    | application                                                                                            |                                                            |               |
| 1.4.4 | OArticle 10(4) similar                                                                                                    | biological application                                                                                 |                                                            |               |
| 1.4.5 | Note: For further details, ref                                                                                                    | ablished use application<br>fer to Notice to Applicants, Volume<br>hical applications, cross reference | e 2A, Chapter 1.<br>s can only be made to pre-clinical and | clinical data |

## 1.4.6 O Article 10b fixed combination application

Note: Complete administrative and complete quality, pre-clinical and clinical data on the combination only; for further details refer to Notice of Applicants, Volume 2A, Chapter 1. For extensions of fixed combination applications, cross references can only be made to pre-clinical andclinicaldata 1.4.7 O Article 10c informed consent application

Note: - Application for a medicinal product possessing the same qualitative and quantitative composition in terms of active substances and the same pharmaceutical form of an authorised product where consent has been given by the existing marketing authorisation holder to use their data in support of this application - Complete administrative data should be provided with consent to pharmaceutical, preclinical and clinical data - The authorised product and the informed consent application can have the same or different MAH

- 1.4.8  $\bigcirc$  Article 16a Traditional use registration for herbal medicinal product Note: Complete application

Refer to Matice to Applicants, Kolume 24 Schappellication Requested Under The Following 1.5 ARTICLE DIRECTIVE 2001/83/EC OR REGULATION (EC) NO 726/2004<sup>3</sup>

1.5.1 O Conditional Approval

Note: centralised procedure only according to Article 14(7) of Regulation (EC) No 726/2004 and Commission Regulation (EC) No 507/2006

1.5.2 () Exceptional Circumstances

Note: According to Article 22 of Directive 2001/83/EC and Article 14(8) of Regulation (EC) No 726/2004

1.5.3 Accelerated Review

Note: Centralised procedure only according to Article 14(9) of Regulation (EC) No 726/2004

1.5.4 () Article 10(1) of Directive 2001/83/EC / Article 14(11) of Regulation (EC) No 726/2004

(one year of market protection for a new indication)

- 1.5.5 () Article 10(5) of Directive 2001/83/EC (one year of data exclusivity for a new indication)
- 1.5.6 () Article 74(a) of Directive 2001/83/EC (one year of data exclusivity for a change in classification)

#### REQUIREMENTS ACCORDING TO REGULATION (EC) No 1901/2006 ('PAEDIATRIC 1.6 **REGULATION'**)

Sections 1.6.1, 1.6.2 and 1.6.3 not applicable for well-established use, generic, hybrid and bio-similar applications and traditional herbal medicinal products

1.6.1 Does the same<sup>3</sup> applicant hold other marketing authorisation(s) for a medicinal product(s) containing the same active substance(s) in the EEA?

(Note: The notion of 'global marketing authorisation' as stated in Article 6(1) 2nd subparagraph of Directive 2001/83/EC. as amended, should be taken into account for products belonging to the same marketing authorisation holder. Specific considerations apply if the same active substance is used for the purpose of an orphan and a non-orphan product)

() Yes () No (Article 7 of Paediatric Regulation applies) Please complete section 1.6.3

| + -<br>+ e Substance                                                            | 6                                                                     |          |
|---------------------------------------------------------------------------------|-----------------------------------------------------------------------|----------|
| Product (invented) na                                                           | ame                                                                   |          |
| Pharmaceutical form(                                                            | s) +                                                                  | -        |
| Strength(s)                                                                     | Marketing authorisation holder Marketing authorisation number Date of | -        |
| Member State/Europe<br>where product is auth                                    | ean Union<br>horised:                                                 |          |
| Is the product(s) prot<br>by:<br>a) a Supplementary P<br>b) a patent qualifying | rotection Certificate (SPC) -under Regulation (EC) No 469/2009?       | No<br>No |

<sup>3</sup> "Same" applicant/marketing authorisation holder: as per the Commission Communication (98/C 299/03) (i.e. belonging to the same mother company or group of companies or which are "licensees")

# 1.6.2 DOES THIS APPLICATION RELATE TO A NEW INDICATION, NEW PHARMACEUTICAL FORM OR NEW ROUTE OF ADMINISTRATION

OYes (Article 8 Paediatric Regulation applies) Please, complete section 1.6.3

◯No

#### 1.6.3 THIS APPLICATION INCLUDES:

| PIP Decision Number4                                                                                    | + | - |
|----------------------------------------------------------------------------------------------------|---|---|
| Product-Specific Waiver Decision Number5                                                                | + | - |
| Class Waiver Decision Number +                                                                          | - |   |
| (Nate: a convert the DID/Draduat Creation Maison desision, including the Deadletric Committee (DDCO) on |   |   |

(Note: a copy of the PIP/Product-Specific Waiver decision, including the Paediatric Committee (PDCO) opinion and the Summary Report, is to be included in Module 1.10)

4 To be ticked when the PIP Opinion includes a waiver

5 To be ticked only if there is a product-specific waiver opinion covering all the subsets of the paediatric population

#### 1.6.4 ARTICLE 30 (PUMA) OF THE PAEDIATRIC REGULATION APPLIES TO THIS APPLICATION:

(Note: Also applies to Extension applications of PUMA)

1.6.5 HAS THIS APPLICATION BEEN SUBJECT TO PIP COMPLIANCE VERIFICATION?

○ Yes ○ No ○ Not Applicable

If, yes, please specify

The compliance document reference(s)

(Note: if available a copy of the PDCOcompliance report with, where applicable, the PDCO opinion or the document issued by the national competent authority is to be included in Module 1.10)

Please identify any parallel, ongoing or previous variation(s) or extension(s) containing paediatric data relevant for the full PIP compliance verification, if applicable:

| Procedure-number | + | - |  |
|------------------|---|---|--|
|                  |   |   |  |

## 2. MARKETING AUTHORISATION APPLICATION PARTICULARS

## 2.1 NAME(S) AND ATC CODE

2.1.1 Proposed (invented) name of the medicinal product in the European Union/Member State/ Iceland/ Liechtenstein /Norway:

(Value populated from the "Declaration" section.)

If different (invented) names in different Member States are proposed in a mutual recognition or decentralised procedure, these should be listed in (Annex 5.19)

#### 2.1.2 Name of the active substance(s)

Note: Only one name should be given in the following order of priority: INN\*, Ph.Eur., National Pharmacopeia, common name, scientific name;

\* The active substance should be declared by its recommended INN, accompanied by its salt or hydrate form if relevant (for further details, consult the Guideline on the SPC)

(The value of the active substances field has been populated from "Declaration" section.)

| + | e Substance |
|---|-------------|
| - | 6           |

#### 2.1.3 Pharmacotherapeutic group (Please use current ATC code)

| ATC code |                                                                                     | 6 | +        | - |
|----------|-------------------------------------------------------------------------------------|---|----------|---|
|          |                                                                                     |   | <u> </u> |   |
|          | de has been second alongs indicate if an emplication for ATC code has been made     |   |          |   |
|          | bde has been assigned, please indicate if an application for ATC code has been made |   |          |   |

# 2.2 STRENGTH, PHARMACEUTICAL FORM, ROUTE OF ADMINISTRATION, CONTAINER AND PACK SIZES

#### 2.2.1 Strength and pharmaceutical form (use current list of standard terms - European Pharmacopoeia)

(The values of the following fields have been populated from "Declaration" section.)

| + -                     |       |     |
|-------------------------|-------|-----|
| Pharmaceutical Form:    |       |     |
| + -                     |       |     |
| Strength:               | Units | + - |
|                         |       |     |
| Active Substance(s):    |       |     |
| Add Active Substance(s) |       |     |
|                         |       |     |
|                         |       |     |
|                         |       |     |
|                         |       |     |
|                         |       |     |

2.2.2 Route(s) of administration (use current list of standard terms - European Pharmacopoeia)

|                                                                                                    | tion of motorial from which it is constructed ( |
|----------------------------------------------------------------------------------------------------|-------------------------------------------------|
| ontainer, closure and administration device(s), including descript<br>urrent list of standard terms - European Pharmacopoeia)       | ion of material from which it is constructed.   |
| + -                                                                                                    |                                                 |
| For each type of pack give:                                                                                                    |                                                 |
| 2.2.3.1 Package size                                                                                                    | + -                                             |
| Note: For mutual recognition and decentralised procedures, all package                                                              | izes authorised in the Peference Member         |
| Note: For mutual recognition and decentralised procedures, all package si<br>State should be listed                                 |                                                 |
| Description                                                                                                    |                                                 |
|                                                                                                    |                                                 |
|                                                                                                    |                                                 |
|                                                                                                    |                                                 |
| For each container give:                                                                                                    | +                                               |
|                                                                                                    |                                                 |
| + -                                                                                                    |                                                 |
| Container                                                                                                    |                                                 |
| Material                                                                                                    |                                                 |
| Closure                                                                                                    |                                                 |
| Administration Device                                                                                                    |                                                 |
|                                                                                                    |                                                 |
| + -                                                                                                    |                                                 |
| 2.2.3.2 Proposed shelf life                                                                                                    |                                                 |
|                                                                                                    |                                                 |
|                                                                                                    |                                                 |
| 2.2.3.3 Proposed shelf life<br>(after first opening container)                                                                      |                                                 |
|                                                                                                    |                                                 |
| 2.2.3.3 Proposed shelf life<br>(after first opening container)                                                                      |                                                 |
| 2.2.3.3 Proposed shelf life<br>(after first opening container)<br>2.2.3.4 Proposed shelf life<br>(after reconstitution or dilution) | + -                                             |
| 2.2.3.3 Proposed shelf life<br>(after first opening container)<br>2.2.3.4 Proposed shelf life<br>(after reconstitution or dilution) | + -                                             |

Attach a list of Mock-ups or Samples/specimens sent with the application, as appropriate (see EMA/CMDh websites) (Annex 5.17)

2.2.4 The medical product incorporates, as an integral part, one or more medical devices within the meaning of Article 1(2)(a) of Directive 93/42/EEC or one or more active implantable medical devices within the meaning of Article 1(2)(c) of Directive 90/385/EEC

Yes

## 2.3 LEGAL STATUS

2.3.1 Proposed dispensing/classification

(Classification under Article 1(19) of Directive 2001/83/EC)

Subject to medical prescription (*Complete 2.3.2*)

|       | + -                                                          |
|-------|--------------------------------------------------------------|
|       |                                                              |
|       | European Union/Member States(s) + -                          |
|       | Not subject to medical prescription(Complete 2.3.3 & 2.3.4)  |
|       | + -                                                          |
|       |                                                              |
|       | European Union/Member States(s) + -                          |
| 2.3.2 | For products subject to medicinal prescription               |
|       | Product on prescription which may be renewed (if applicable) |
|       | Member State(s) + -                                          |

| Product on prescription which may not be renewed (if applicable) |   |   |  |  |
|------------------------------------------------------------------|---|---|--|--|
| Member State(s)                                                  | + | - |  |  |
| Product on special prescription*                                 |   |   |  |  |
| Member State(s)                                                  | + | - |  |  |
| Product on restricted prescription*                              |   |   |  |  |
| Member State(s)                                                  | + | - |  |  |
|                                                                  |   |   |  |  |

(Not all the listed options are available in each member state. Applicants are invited to indicate which categories they are requesting, however, the Member States reserve the right to apply only those categories provided for in their national legislation) Note: \*For further information, please refer to Article 71 of Directive 2001/83/EC

#### 2.3.3 Supply for products not subject to medical prescription

| Supply through pharmacies only                       |         |        |    |
|------------------------------------------------------|---------|--------|----|
| Member State(s)                                      | +       | -      |    |
| Supply through non-pharmacy outlets and pharmacies ( | (if app | licabl | e) |
| Member State(s)                                      | +       | -      |    |

#### 2.3.4 Promotion for products not subject to medical prescription

| Promotion to health care professionals only             |    |   |
|---------------------------------------------------------|----|---|
| Member State(s)                                         | +  | - |
| Promotion to general public and health care professiona | ls |   |
| Member State(s)                                         | +  | - |

## 2.4 MARKETING AUTHORISATION HOLDER / CONTACT PERSONS / COMPANY

2.4.1 Proposed marketing authorisation holder/person legally responsible for placing the product on the market in the European Union/each MS

Centralised procedure National procedure including mutual recognition/decentralised procedure

| + -             |                                               |
|-----------------|-----------------------------------------------|
|                 | Copy contact details from Declaration Section |
| Member State(s) | + -                                           |
| Company name    |                                               |
|                 |                                               |

| ddress 1                                                                                                    |                                                                                                    |                     |         |
|----------------------------------------------------------------------------------------------------|----------------------------------------------------------------------------------------------------|---------------------|---------|
| ddress 2                                                                                                    |                                                                                                    |                     |         |
| ostcode                                                                                                    |                                                                                                    |                     |         |
| ountry                                                                                                    |                                                                                                    |                     |         |
| elephone                                                                                                    |                                                                                                    |                     |         |
| elefax                                                                                                    |                                                                                                    |                     |         |
| mail                                                                                                    |                                                                                                    |                     |         |
| ntact person at this                                                                                                    | address                                                                                                    |                     |         |
| tle                                                                                                    |                                                                                                    |                     |         |
| rst name                                                                                                    |                                                                                                    |                     |         |
| urname                                                                                                    |                                                                                                    |                     |         |
| Attach proof of                                                                                                    | establishment of the applicant/MAH in the E                                                                   | FA (Annex 5.3)      |         |
|                                                                                                    | n assigned by the EMA?                                                                                        |                     |         |
| Yes No                                                                                                    |                                                                                                    |                     |         |
| EMA-SME Number                                                                                                    |                                                                                                    |                     |         |
| Date of expiry                                                                                                    |                                                                                                    |                     |         |
|                                                                                                    | ne "Qualification of SME Status" (Annex 5                                                                     | 7)                  |         |
| + -                                                                                                    | hen relevant)<br>es been prepaid to competent authorities?<br>d, attach proof of payment in) (Annex 5.1       | )                   |         |
| Have all relevant fe                                                                                                    | es been prepaid to competent authorities?<br>d, attach proof of payment in) (Annex 5.1                        | )                   | ]       |
| Have all relevant fer<br>+ -<br>) Yes (for fees pa<br>) No                                                                                                    | d, attach proof of payment in) (Annex 5.1                                                                     | + -                 |         |
| Have all relevant fer<br>+ -<br>) Yes (for fees pa<br>) No                                                                                                    | d, attach proof of payment in) (Annex 5.1                                                                     |                     | letails |
| Have all relevant fer<br>+ -<br>) Yes (for fees pa<br>) No                                                                                                    | d, attach proof of payment in) (Annex 5.1                                                                     | + -                 | letails |
| Have all relevant fer<br>+ -<br>Yes (for fees pa<br>No<br>For Member State(s                                                                                                    | es been prepaid to competent authorities?<br>d, attach proof of payment in) (Annex 5.1<br>)<br>Copy address f | + -                 | letails |
| Have all relevant fer<br>+ -<br>Yes (for fees pa<br>No<br>For Member State(s<br>+ -<br>For Member State<br>Billing address (wh                                                                                                    | es been prepaid to competent authorities?<br>d, attach proof of payment in) (Annex 5.1<br>)<br>Copy address f | rom above address o | letails |
| Have all relevant fer<br>+ -<br>Yes (for fees pa<br>No<br>For Member State(s<br>+ -<br>For Member State                                                                                                    | es been prepaid to competent authorities?<br>d, attach proof of payment in) (Annex 5.1<br>)<br>Copy address f | rom above address o | letails |
| Have all relevant fer<br>+ -<br>Yes (for fees pa<br>No<br>For Member State(s<br>+ -<br>For Member State<br>Billing address (wh                                                                                                    | es been prepaid to competent authorities?<br>d, attach proof of payment in) (Annex 5.1<br>)<br>Copy address f | rom above address o | letails |
| Have all relevant fer<br>+ -<br>Yes (for fees pa<br>No<br>For Member State(s<br>+ -<br>For Member State<br>Billing address (wh<br>Company name                                                                                                    | es been prepaid to competent authorities?<br>d, attach proof of payment in) (Annex 5.1<br>)<br>Copy address f | rom above address o | letails |
| Have all relevant fer<br>+ -<br>Yes (for fees pa<br>No<br>For Member State(s<br>+ -<br>For Member State(s<br>Billing address (wh<br>Company name<br>VAT number                                                                                                    | es been prepaid to competent authorities?<br>d, attach proof of payment in) (Annex 5.1<br>)<br>Copy address f | rom above address o | letails |
| Have all relevant fer<br>+ -<br>Yes (for fees pa<br>No<br>For Member State(s<br>+ -<br>For Member State<br>Billing address (wh<br>Company name<br>VAT number<br>Address 1                                                                                                    | es been prepaid to competent authorities?<br>d, attach proof of payment in) (Annex 5.1<br>)<br>Copy address f | rom above address o | letails |
| Have all relevant fer<br>+ -<br>Yes (for fees pa<br>No<br>For Member State(s<br>+ -<br>For Member State<br>Billing address (wh<br>Company name<br>VAT number<br>Address 1<br>Address 2                                                                                                    | es been prepaid to competent authorities?<br>d, attach proof of payment in) (Annex 5.1<br>)<br>Copy address f | rom above address o | letails |
| Have all relevant fer<br>+ -<br>Yes (for fees pa<br>No<br>For Member State(s<br>+ -<br>For Member State(s<br>Billing address (wh<br>Company name<br>VAT number<br>Address 1<br>Address 2<br>Postcode                                                                                                    | es been prepaid to competent authorities?<br>d, attach proof of payment in) (Annex 5.1<br>)<br>Copy address f | rom above address o | letails |
| Have all relevant fer         +       -         Yes (for fees par         No         For Member State(state)         For Member State         Billing address (wh         Company name         VAT number         Address 1         Address 2         Postcode         Country                                 | es been prepaid to competent authorities?<br>d, attach proof of payment in) (Annex 5.1<br>)<br>Copy address f | rom above address o | letails |
| Have all relevant fer         +       -         Yes (for fees pa         No         For Member State(s         +       -         For Member State(s         Billing address (wh         Company name         VAT number         Address 1         Address 2         Postcode         Country         Telephone | es been prepaid to competent authorities?<br>d, attach proof of payment in) (Annex 5.1<br>)<br>Copy address f | rom above address o | letails |

2.4.2 Person/company authorised for communication on behalf of the applicant during the procedure in the European Union /each MS

Copy contact details from 2.4.1 Section

|                                                                                                    | Copy contact details from De                                                                                                    | claration               | Section |
|----------------------------------------------------------------------------------------------------|----------------------------------------------------------------------------------------------------|-------------------------|---------|
| + -                                                                                                    |                                                                                                    |                         | _       |
| Member State(s)                                                                                                    |                                                                                                    | + -                     |         |
| The below applicant of for each member states                                                                                                    | details relates to all member states selected, if the applicant details are tes then please repeat section.                                                                              | e different             | _       |
| + -                                                                                                    |                                                                                                    |                         |         |
| Title                                                                                                    |                                                                                                    |                         |         |
| First name                                                                                                    |                                                                                                    |                         |         |
| Surname                                                                                                    |                                                                                                    |                         |         |
| Company name                                                                                                    |                                                                                                    |                         |         |
| Address 1                                                                                                    |                                                                                                    |                         |         |
| Address 2                                                                                                    |                                                                                                    |                         |         |
| Postcode                                                                                                    |                                                                                                    |                         |         |
| Country                                                                                                    |                                                                                                    |                         |         |
| Telephone                                                                                                    |                                                                                                    |                         |         |
| Telefax                                                                                                    |                                                                                                    |                         |         |
|                                                                                                    |                                                                                                    |                         |         |
|                                                                                                    | 2.4.1 above, attach letter of authorisation (Annex 5.4)<br>thorised for communication between the marketing authorisat<br>horisation if different from 2.4.2 in European Union/each MS   |                         |         |
| If different to 2                                                                                                    | thorised for communication between the marketing authorisat<br>horisation if different from 2.4.2 in European Union/each MS<br>Copy contact details from                                 | 2.4.1 Sec               | tion    |
| If different to 2                                                                                                    | thorised for communication between the marketing authorisat<br>horisation if different from 2.4.2 in European Union/each MS                                                              | 2.4.1 Sec               | tion    |
| If different to 2                                                                                                    | thorised for communication between the marketing authorisat<br>horisation if different from 2.4.2 in European Union/each MS<br>Copy contact details from                                 | 2.4.1 Sec               | tion    |
| If different to 2<br>erson/company aut<br>uthorities after aut                                                                                                    | thorised for communication between the marketing authorisat<br>horisation if different from 2.4.2 in European Union/each MS<br>Copy contact details from                                 | 2.4.1 Sec               | tion    |
| If different to 2 erson/company aut uthorities after aut + - Member State(s)                                                                                                    | thorised for communication between the marketing authorisat<br>horisation if different from 2.4.2 in European Union/each MS<br>Copy contact details from<br>Copy contact details from De | 2.4.1 Sec<br>eclaration | tion    |
| If different to 2 erson/company aut uthorities after aut + - Member State(s) The below applicant of for each member state                                                                                                    | thorised for communication between the marketing authorisat<br>horisation if different from 2.4.2 in European Union/each MS<br>Copy contact details from                                 | 2.4.1 Sec<br>eclaration | tion    |
| If different to 2 erson/company aut uthorities after aut + - Member State(s) The below applicant of for each member state + -                                                                                                    | thorised for communication between the marketing authorisat<br>horisation if different from 2.4.2 in European Union/each MS<br>Copy contact details from<br>Copy contact details from De | 2.4.1 Sec<br>eclaration | tion    |
| If different to 2 erson/company aut uthorities after aut + - Member State(s) The below applicant of for each member state                                                                                                    | thorised for communication between the marketing authorisat<br>horisation if different from 2.4.2 in European Union/each MS<br>Copy contact details from<br>Copy contact details from De | 2.4.1 Sec<br>eclaration | tion    |
| If different to 2 erson/company aut uthorities after aut + - Member State(s) The below applicant of for each member stat + - Title                                                                                                    | thorised for communication between the marketing authorisat<br>horisation if different from 2.4.2 in European Union/each MS<br>Copy contact details from<br>Copy contact details from De | 2.4.1 Sec<br>eclaration | tion    |
| If different to 2 erson/company aut uthorities after auti  + - Member State(s) The below applicant of for each member stat  + - Title First name Surname                                                                                                    | thorised for communication between the marketing authorisat<br>horisation if different from 2.4.2 in European Union/each MS<br>Copy contact details from<br>Copy contact details from De | 2.4.1 Sec<br>eclaration | tion    |
| If different to 2 erson/company aut uthorities after aut  + - Member State(s)  The below applicant of for each member stat  + - Title First name                                                                                                    | thorised for communication between the marketing authorisat<br>horisation if different from 2.4.2 in European Union/each MS<br>Copy contact details from<br>Copy contact details from De | 2.4.1 Sec<br>eclaration | tion    |
| If different to 2 erson/company aut uthorities after auti      +     - Member State(s)  The below applicant of for each member sta      +     -      Title      First name     Surname     Company name                                                                                                    | thorised for communication between the marketing authorisat<br>horisation if different from 2.4.2 in European Union/each MS<br>Copy contact details from<br>Copy contact details from De | 2.4.1 Sec<br>eclaration | tion    |
| If different to 2 erson/company aut uthorities after auti  + - Member State(s)  The below applicant of for each member stat  + - Title First name Surname Company name Address 1                                                                                                    | thorised for communication between the marketing authorisat<br>horisation if different from 2.4.2 in European Union/each MS<br>Copy contact details from<br>Copy contact details from De | 2.4.1 Sec<br>eclaration | tion    |
| If different to 2 erson/company aut uthorities after auti      + - Member State(s)  The below applicant of for each member stat      + - Title First name Surname Company name Address 1 Address 2                                                                                                    | thorised for communication between the marketing authorisat<br>horisation if different from 2.4.2 in European Union/each MS<br>Copy contact details from<br>Copy contact details from De | 2.4.1 Sec<br>eclaration | tion    |
| If different to 2 erson/company aut uthorities after auti      +     - Member State(s)  The below applicant of for each member sta      +     -      Title      First name      Surname      Company name      Address 1      Address 2      Postcode                                                                                                    | thorised for communication between the marketing authorisat<br>horisation if different from 2.4.2 in European Union/each MS<br>Copy contact details from<br>Copy contact details from De | 2.4.1 Sec<br>eclaration | tion    |
| If different to 2 erson/company aut uthorities after auti      Horities after auti      Hor | thorised for communication between the marketing authorisat<br>horisation if different from 2.4.2 in European Union/each MS<br>Copy contact details from<br>Copy contact details from De | 2.4.1 Sec<br>eclaration | tion    |

2.4.4 Summary of the applicant pharmacovigilance system

Qualified person in the EEA for Pharmacovigilance

Copy contact details from 2.4.2 Section

| + -             |                                                             |
|-----------------|-------------------------------------------------------------|
| Member State(s) | ) + -                                                       |
| Title           |                                                             |
| First name      |                                                             |
| Surname         |                                                             |
| Company name    |                                                             |
| Address 1       |                                                             |
| Address 2       |                                                             |
| Postcode        |                                                             |
| Country         |                                                             |
| Telephone       |                                                             |
| Telefax         |                                                             |
| E-mail          |                                                             |
| The above-m     | nentioned qualified person resides6 and operates in the EEA |
| The qualified   | person is registered with Eudravigilance                    |
|                 | Copy contact details from 2.4.2 Section                     |
| Pharmacovigilan | ce system master file                                       |
| Number          |                                                             |
| Address 1       |                                                             |
| Address 2       |                                                             |
| Postcode        |                                                             |
| Country         |                                                             |
|                 |                                                             |

Note: For Risk Management Plan, see module 1, 1.8.2 6For the purposes of this application form, a Qualified Person Responsible for Pharmacovigilance "resides" in the place where he/she makes his /her home, where he/she lives, can be traced, located, identified for all legal and contractual obligations, whether or not it is owned by him/her or he/she is permanently dwelling there.

2.4.5 Scientific service of the MAH in the EEA as referred to in Article 98 of Directive 2001/83/EC (for DCP, MRP and national applications, the contact person in the country where the application is made)

| + -              |                                           |     |
|------------------|-------------------------------------------|-----|
| European Union/I | Member State(s) where application is made | + - |
| lame of the cont | act person                                |     |
| itle             |                                           |     |
| irst name        |                                           |     |
| urname           |                                           |     |
| mpany name       |                                           |     |
| dress 1          |                                           |     |
| dress 2          |                                           |     |
| tcode            |                                           |     |
| untry            |                                           |     |
| lephone          |                                           |     |
| efax             |                                           |     |
| mail             |                                           |     |
|                  |                                           |     |

## 2.5 MANUFACTURERS

Note: ALL manufacturing and control sites mentioned throughout the whole dossier MUST be consistent regarding their names, detailed addresses and activities.

2.5.1 a Authorised manufacturer(s) (or importer(s)) responsible for batch release in the EEA in accordance with Article 40 and Article 51 of Directive 2001/83/EC ( as shown in the package leaflet and where applicable in the labelling or Annex II of the Commission Decision):

| Do you have aseparate admin and manufacturer address?     | ◯ Yes | 🔿 No |
|-----------------------------------------------------------|-------|------|
| Company name                                              |       |      |
| Admin Office Address 1                                    |       |      |
| Admin Office Address 2                                    |       |      |
| Postcode                                                  |       |      |
| Admin Office Country                                      |       |      |
| Admin Office Telephone                                    |       |      |
| Admin Office Telefax                                      |       |      |
| Admin Office E-mail                                       |       |      |
|                                                           |       | + -  |
| Company name                                              |       |      |
| Manufacturer Facility Address 1                           |       |      |
| Manufacturer Facility Address 2                           |       |      |
| Postcode                                                  |       |      |
| Manufacturer Facility Country                             |       |      |
| Manufacturer Facility Telephone                           |       |      |
| Manufacturer Facility Telefax                             |       |      |
| Manufacturer Facility E-mail                              |       |      |
| Manufacturing Authorisation number                        |       |      |
| Attach copy of manufacturing authorisation(s) (Annex 5.6) |       |      |
| Or                                                        |       |      |
| Enter EudraGMP manufacturing authorisation reference      |       |      |
| If available                                              |       |      |
| Attach latest GMP certificate (Annex 5.9)                 |       |      |
| Or                                                        |       |      |
| Enter EudraGMP certificate reference number               |       |      |

2.5.1 b Official batch releasefor Blood products and Vaccines

Details of the Official Medicines Control Laboratory (OMCL) or laboratory designated for the purpose of official batch release (in accordance with Articles 111(1), 113, 114(1)-(2) and 115 of Directive 2001/83/EC as amended)

| +               |  |  |  |
|-----------------|--|--|--|
| -               |  |  |  |
| Laboratory name |  |  |  |
|                 |  |  |  |

| Address 1 |  |  |  |
|-----------|--|--|--|
| Address 2 |  |  |  |
| Postcode  |  |  |  |
| Country   |  |  |  |
| Telephone |  |  |  |
| Telefax   |  |  |  |
| E-mail    |  |  |  |

#### 2.5.1.1 Contact person in the EEA for product defects and recalls

| + -          |  |  |
|--------------|--|--|
| Company name |  |  |
| Title        |  |  |
| First name   |  |  |
| Surname      |  |  |
| Address 1    |  |  |
| Address 2    |  |  |
| Postcode     |  |  |
| Country      |  |  |
| Telephone    |  |  |
| Telefax      |  |  |
| E-mail       |  |  |
|              |  |  |

2.5.1.2 Batch control Testing arrangements Site(s) in the EEA or in countries where an MRA or other European Union arrangements apply, where batch control testing takes place as required by Article 51 of Directive 2001/83/EC:

| + -                                          |                                  |                                                                        |                                  |
|----------------------------------------------|----------------------------------|------------------------------------------------------------------------|----------------------------------|
| Company name                                 |                                  |                                                                        |                                  |
| Address 1                                    |                                  |                                                                        |                                  |
| Address 2                                    |                                  |                                                                        |                                  |
| Postcode                                     |                                  |                                                                        |                                  |
| Country                                      |                                  |                                                                        |                                  |
| Telephone                                    |                                  |                                                                        |                                  |
| Telefax                                      |                                  |                                                                        |                                  |
| E-mail                                       |                                  |                                                                        |                                  |
| Brief description o                          | f control tests carried out by   | the laboratory(ies) concerned<br>as on Inspections and Exchange of Inf | ormation' document, (see pages - |
| Interpretation of the                        |                                  | nporter Authorisation):http://www.en                                   |                                  |
| Interpretation of the                        | Union Format for Manufacturer/In | nporter Authorisation):http://www.en                                   |                                  |
| Interpretation of the                        | Union Format for Manufacturer/In | nporter Authorisation):http://www.en                                   | na.europa.eu/docs/en_GB          |
| Interpretation of the<br>/document_library/R | Union Format for Manufacturer/In | nporter Àuthorisation): http://www.en<br>ine/2009/10/WC500004706.pdf   | na.europa.eu/docs/en_GB          |

#### 2.5.2

Manufacturer(s) of the medicinal product and site(s) of manufacture: (Note: including manufacturing sites of any diluent/solvent presented in a separate container but forming part of the medicinal product, quality control/ in-process testing sites, immediate and outer packaging and importer(s). For each site provide the relevant information.) Γ

|                                                                                                    |                                 |                                       | Copy conta                       | act details from 2.5.1.a             | a |
|----------------------------------------------------------------------------------------------------|---------------------------------|---------------------------------------|----------------------------------|--------------------------------------|---|
| + -                                                                                                    |                                 |                                       |                                  |                                      |   |
|                                                                                                    |                                 |                                       |                                  |                                      |   |
| Do you have aseparate admin and r                                                                                                  | nanufacturer address?           | ◯ Yes                                 | 🔿 No                             |                                      |   |
| Company name                                                                                                    |                                 |                                       |                                  |                                      |   |
| Admin Office Address 1                                                                                                    |                                 |                                       |                                  |                                      |   |
| Admin Office Address 2                                                                                                    |                                 |                                       |                                  |                                      |   |
| Postcode                                                                                                    |                                 |                                       |                                  |                                      |   |
| Admin Office Country                                                                                                    |                                 |                                       |                                  |                                      |   |
| Admin Office Telephone                                                                                                    |                                 |                                       |                                  |                                      |   |
| Admin Office Telefax                                                                                                    |                                 |                                       |                                  |                                      |   |
| Admin Office E-mail                                                                                                    |                                 |                                       |                                  |                                      |   |
|                                                                                                    |                                 |                                       | + -                              |                                      |   |
| Company name                                                                                                    |                                 |                                       |                                  |                                      |   |
| Manufacturer Facility Address 1                                                                                                    |                                 |                                       |                                  |                                      |   |
| Manufacturer Facility Address 2                                                                                                    |                                 |                                       |                                  |                                      |   |
| Postcode                                                                                                    |                                 |                                       |                                  |                                      |   |
| Manufacturer Facility Country                                                                                                    |                                 |                                       |                                  |                                      |   |
| Manufacturer Facility Telephone                                                                                                    |                                 |                                       |                                  |                                      |   |
| Manufacturer Facility Telefax                                                                                                    |                                 |                                       |                                  |                                      |   |
| Manufacturer Facility E-mail                                                                                                    |                                 |                                       |                                  |                                      |   |
|                                                                                                    | od:                             |                                       |                                  |                                      |   |
| Brief description of functions perform<br>(note: please see the ' Compilation of Uni-<br>Interpretation of the Union Format for Ma | on Procedures on Inspections ar | nd Exchange of In<br>on):http://www.e | nformation' doc<br>ema.europa.eu | cument, (see pages -<br>µ/docs/en_GB |   |
| /document_library/Regulatory_and_proce                                                                                             |                                 |                                       |                                  |                                      |   |
|                                                                                                    |                                 |                                       |                                  | + -                                  |   |
|                                                                                                    |                                 |                                       |                                  |                                      |   |
|                                                                                                    |                                 |                                       |                                  |                                      |   |
|                                                                                                    |                                 |                                       |                                  |                                      |   |
|                                                                                                    |                                 |                                       |                                  |                                      |   |
| $\bigcirc$ Site(s) is in the EEA: $\bigcirc$ Site                                                                                  | e(s) is outside the EEA:        |                                       |                                  |                                      |   |
|                                                                                                    |                                 |                                       |                                  |                                      |   |
|                                                                                                    |                                 |                                       |                                  | + -                                  |   |
| Manufacturing authorisation r                                                                                                    | lumber                          |                                       |                                  |                                      |   |
| Attach copy of manufactu                                                                                                    | ring authorisation(s) (Anne     | x 5.6)                                |                                  |                                      |   |
| Or                                                                                                    |                                 |                                       |                                  |                                      |   |
| Enter EudraGMP Manufacturir reference                                                                                              | ng Authorisation                |                                       |                                  |                                      |   |
| Name of qualified person                                                                                                    |                                 |                                       |                                  |                                      |   |
| (if not mentioned in manufact                                                                                                    | uring authorisation)            |                                       |                                  |                                      |   |
|                                                                                                    |                                 |                                       |                                  |                                      |   |

Attach flow chart indicating the sequence and activities of the different sites involved in the manufacturing process, including testing sites (Annex 5.8)

|                                                              |                                                                                                    |                                                                                                    | Copy conta                                                                  | Copy contact details from 2.5.1.a                                     |         |
|--------------------------------------------------------------|----------------------------------------------------------------------------------------------------|----------------------------------------------------------------------------------------------------|-----------------------------------------------------------------------------|-----------------------------------------------------------------------|---------|
|                                                              |                                                                                                    |                                                                                                    |                                                                             | t details from Declar                                                 |         |
| + -<br>(The values o<br>available. Ple                       | of the active substances field<br>ase click the drop down butto                                                                                                    | has been populated from "L<br>on to see the list).                                                             | Declaration" section, f                                                     | nence no search button                                                | + e Sub |
| Do you ha                                                    | ve aseparate admin and r                                                                                                    | manufacturer address?                                                                                          | ◯ Yes                                                                       | 🔿 No                                                                  |         |
| Company                                                      | name                                                                                                    |                                                                                                    | -                                                                           | -                                                                     |         |
| Admin Off                                                    | ce Address 1                                                                                                    |                                                                                                    |                                                                             |                                                                       |         |
| Admin Off                                                    | ce Address 2                                                                                                    |                                                                                                    |                                                                             |                                                                       |         |
| Postcode                                                     |                                                                                                    |                                                                                                    |                                                                             |                                                                       |         |
|                                                              | ice Country                                                                                                    |                                                                                                    |                                                                             |                                                                       |         |
|                                                              | ice Telephone                                                                                                    |                                                                                                    |                                                                             |                                                                       |         |
|                                                              | ice Telefax                                                                                                    |                                                                                                    |                                                                             |                                                                       |         |
| Admin Off                                                    |                                                                                                    |                                                                                                    |                                                                             |                                                                       |         |
|                                                              | -                                                                                                    |                                                                                                    |                                                                             |                                                                       |         |
|                                                              |                                                                                                    |                                                                                                    |                                                                             | + -                                                                   |         |
| Company                                                      | name                                                                                                    |                                                                                                    |                                                                             |                                                                       |         |
| Manufactu                                                    | rer Facility Address 1                                                                                                    |                                                                                                    |                                                                             |                                                                       |         |
| Manufactu                                                    | rer Facility Address 2                                                                                                    |                                                                                                    |                                                                             |                                                                       |         |
| Postcode                                                     |                                                                                                    |                                                                                                    |                                                                             |                                                                       |         |
| Manufactu                                                    | rer Facility Country                                                                                                    |                                                                                                    |                                                                             |                                                                       |         |
| Manufactu                                                    | rer Facility Telephone                                                                                                    |                                                                                                    |                                                                             |                                                                       |         |
| Manufactu                                                    | rer Facility Telefax                                                                                                    |                                                                                                    |                                                                             |                                                                       |         |
| Manufactu                                                    | rer Facility E-mail                                                                                                    |                                                                                                    |                                                                             |                                                                       |         |
| bages - Inter                                                | otion of manufacturing sto<br>see the ' Compilation of Unio<br>pretation of the Union Forma<br>ment_library/Regulatory_and                                                                            | it for Manufacturer/Importer                                                                                   | Authorisation): http://                                                     | //www.ema.europa.eu/doo                                               | e.s     |
| └── manufa<br>For eacl<br>manufa<br>starting<br>Has the site | low-chart indicating the s<br>cturing process, including<br>n active substance, attack<br>ctured in compliance with<br>materials (Annex 5.22)<br>be been inspected for GMP<br>or other European Union | y batch control sites (Ann<br>n a Qualified Person decl<br>n theprinciples and guide<br>compliance by an EEA a | nex 5.8)<br>aration that the ac<br>lines on good man<br>uthority or by an a | tive substance is<br>ufacturing practice for<br>uthority of countries |         |
|                                                              |                                                                                                    |                                                                                                    |                                                                             |                                                                       |         |
| 🔿 Yes                                                        | O No                                                                                                    |                                                                                                    |                                                                             |                                                                       |         |

|                                                    | EudraGMP certificate reference number                                                                                                    |                                              |
|----------------------------------------------------|----------------------------------------------------------------------------------------------------|----------------------------------------------|
| Has the site be<br>where MRA or                    | en inspected for GMP compliance by any other authority (includ other European Union arrangements apply but not within their r                                                                                                    | ing those of countries espective territory)? |
| O Yes                                              | O No                                                                                                    |                                              |
| If yes, plea<br>statement                          | se provide summary information in (Annex 5.9) (and, if available<br>from the competent authority which carried out the inspection)                                                                                                    | e a GMP certificate or a                     |
| Has a Ph.Eur.                                      | Certificate of suitability been issued for the active substance(s):                                                                                                    |                                              |
| O Yes                                              | O No                                                                                                    |                                              |
| Name of the C                                      | EP holder                                                                                                    |                                              |
| Name of the m<br>different from                    |                                                                                                    |                                              |
| CEP number                                         |                                                                                                    |                                              |
| Date of last u                                     | pdate                                                                                                    |                                              |
| Provide co                                         | by in (Annex 5.10)                                                                                                    |                                              |
| Is a Active Sub                                    | stance Master File to be used for the active substance(s)                                                                                                    |                                              |
| ⊖ Yes                                              | ○ No                                                                                                    |                                              |
|                                                    |                                                                                                    |                                              |
| + -                                                |                                                                                                    |                                              |
| Name of the                                        | ASMF holder                                                                                                    |                                              |
| Name of the                                        | manufacturerif different from above                                                                                                    |                                              |
| EU ASMF ref                                        | erence number if available                                                                                                    |                                              |
| National ASN<br>and only if E<br>available)        | IF reference number: (when applicable<br>J ASMF reference number is not                                                                                                    |                                              |
| Applicant pa                                       | t version number                                                                                                    |                                              |
| Date of subn                                       | nission                                                                                                    |                                              |
| Date of last                                       | update                                                                                                    |                                              |
| Attach copy                                        | r of access for European Union/Member State authorities where<br>ean ASMF procedure for active ingredients") (Annex 5.10)<br>of confirmation from the manufacturer of the active substance<br>dification of the manufacturing process or specifications accordin<br>(Annex 5.11) | to inform the applicant in                   |
| Is an EMA cert<br>Directive 2001                   | ficate for a Vaccine Antigen Master File (VAMF) issued or submi<br>/83/EC Annex I, Part III, being used for this MAA?                                                                                                    | tted in accordance with                      |
| () Yes                                             | () No                                                                                                    |                                              |
| + -                                                |                                                                                                    |                                              |
| + e Sub                                            | stance                                                                                                    |                                              |
| -                                                  |                                                                                                    | 6                                            |
| Name of the                                        | VAMF Certificate Holder / VAMF Applicant                                                                                                    |                                              |
|                                                    | mber of Application / Certificate                                                                                                    |                                              |
|                                                    | hission (if pending)                                                                                                    |                                              |
|                                                    | oval or last update (if approved)                                                                                                    |                                              |
| Date of upp.                                       |                                                                                                    |                                              |
|                                                    |                                                                                                    |                                              |
| Contract comp                                      | y in (Annex 5.20)<br>anies used for clinical trial(s) on bioavailability or bioequivalence<br>acturing processes. For each contract company, state where and<br>e collected and give:                                                                                            |                                              |
| Contract comp                                      | anies used for clinical trial(s) on bioavailability or bioequivalence<br>acturing processes. For each contract company, state where and                                                                                                    |                                              |
| Contract comp<br>product manuf<br>clinical data ar | anies used for clinical trial(s) on bioavailability or bioequivalence<br>acturing processes. For each contract company, state where and                                                                                                    |                                              |

| Protocol code   cudraCT number   Add Company   Delete Company   Company name   Address 1   Address 2   Postcode   International   Postcode   International   International<                                                                                                    | + -              |                     |    |  |      |
|----------------------------------------------------------------------------------------------------|------------------|---------------------|----|--|------|
| Add Company Delete Company   Company name                                                                                                    | Title of study   |                     |    |  |      |
| Add Company Delete Company   Company name                                                                                                    |                  |                     |    |  |      |
| Add Company Delete Company   Company name                                                                                                    |                  |                     |    |  |      |
| Add Company Delete Company   Company name                                                                                                    |                  |                     |    |  |      |
| Add Company       Delete Company         Company name                                                                                                    | Protocol code    |                     |    |  |      |
| Company name   Address 1   Address 2   Postcode   Country   Felephone   Felefax   Felefax   Felefax                                                                                                    | EudraCT number   |                     |    |  |      |
| Company name   Address 1   Address 2   Postcode   Country   Felephone   Felefax   Felefax   Felefax                                                                                                    |                  |                     |    |  | <br> |
| Address 1Address 2PostcodeCountryFelephoneFelefaxFelefax <t< td=""><td>Add Company</td><td>Delete Company</td><td></td><td></td><td></td></t<>                                                                                                    | Add Company      | Delete Company      |    |  |      |
| Address 2       Postcode       Country       Telephone       Telefax       E-mail                                                                                                    | Company name     |                     |    |  |      |
| Postcode Country Celefax Celefax Celef | Address 1        |                     |    |  |      |
| Country<br>Telephone<br>Telefax<br>E-mail                                                                                                    | Address 2        |                     |    |  |      |
| Telephone                                                                                                    | Postcode         |                     |    |  |      |
| elefax<br>E-mail                                                                                                    | Country          |                     |    |  |      |
| -mail                                                                                                    | Telephone        |                     |    |  |      |
|                                                                                                    | Telefax          |                     |    |  |      |
| Duty performed according to contract                                                                                                    | E-mail           |                     |    |  |      |
|                                                                                                    | Duty performed a | ccording to contrac | ct |  |      |
|                                                                                                    |                  |                     |    |  |      |
|                                                                                                    |                  |                     |    |  |      |
|                                                                                                    |                  |                     |    |  |      |

## 2.6 QUALITATIVE AND QUANTITATIVE COMPOSITION

٢

2.6.1 Qualitative and Quantitative composition in terms of the active substance(s) and the excipient(s)

| + -                                                                    |                                                            |
|------------------------------------------------------------------------|------------------------------------------------------------|
| A note should be given as to which quantity the composition refers (e. | .g. 1 capsule)                                             |
| Pharmaceutical Form                                                    |                                                            |
| (The values of the pharmaceutical form, strength and active substance  | es fields have been populated from "Declaration" section.) |
| + -                                                                    |                                                            |
| Strength                                                               | Units + -                                                  |
| List the active substance(s) separately from the excipient(s)          |                                                            |
| + -                                                                    |                                                            |
|                                                                        |                                                            |
| + Reference / ubstance                                                 |                                                            |
|                                                                        |                                                            |
|                                                                        |                                                            |
|                                                                        |                                                            |

|               | Name of Excipient                                                                                                    | Quantity / Unit                                                                                     |
|---------------|----------------------------------------------------------------------------------------------------|----------------------------------------------------------------------------------------------------|
|               | 6                                                                                                    |                                                                                                    |
| macop         | r one name of each substance should be given in the followir<br>peia, common name, scientific name<br>pe <b>ƙutistandet ଆର୍ଯ୍ୟା the Uddtlar Gdildy litte read ther ଜନ୍ମି</b> ଯି)ed INN, a   |                                                                                                    |
| ils of a      | Any overages should not be included in the formulation<br>Active Substance Excipient Over                                                                                                   | erage Over <mark>age +</mark>                                                                       |
|               |                                                                                                    | -                                                                                                   |
| _ proc        | of materials of animal and/or human origin containe<br>duct?<br>NONE                                                                                                    | d or used in the manufacturing process of the medicinal                                             |
| or s          | pecify below:                                                                                                    |                                                                                                    |
| N             | + -<br>ame<br>unction* AS EX R                                                                                                    | 6                                                                                                   |
|               | Animal Originsusceptible to TSE**                                                                                                    |                                                                                                    |
|               | Other Animal Origin                                                                                                    |                                                                                                    |
|               | ] Human Origin                                                                                                    |                                                                                                    |
|               | Certificate of suitability for TSE                                                                                                    |                                                                                                    |
|               | SE number                                                                                                    | + -                                                                                                 |
| cult          | =active substance, EX=excipient (incl. starting materials us<br>ure medium (incl. those used in the preparation of master a<br>s defined in section 2 (scope) of the CHMP Note for Guidance | ed in the manufacture of the active substance/excipient), R=reagent/<br>nd working cell banks)<br>e |
|               | If a Ph. Eur. Certificate of suitability for TSE is availa<br>Europe attach it in (Annex 5.12)                                                                                              | able according to the Resolution AP/CSP(99)4 of the Council of                                      |
| B Isa<br>I,Pa | n EMA certificate for a Plasma Master File (PMF) issuart III, being used for this MAA?                                                                                                    | ed or submitted in accordance with Directive 2001/83/EC Annex                                       |
| F             | Provide copy in (Annex 5.21)                                                                                                    |                                                                                                    |
| lf y€         | es, Enter Substance(s) referring to PMF:                                                                                                    |                                                                                                    |
|               | + -                                                                                                    | 6                                                                                                   |
| A             |                                                                                                    |                                                                                                    |
|               | $\square$                                                                                                    |                                                                                                    |
| Fu            | ame of the PMF certificate holder/PMF applicant                                                                                                    |                                                                                                    |

Date of submission (if pending)

Date of approval or last update (if approved)

\* AS=active substance, EX=excipient (incl. starting materials used in the manufacture of the active substance /excipient), R=reagent/culture medium (incl. those used in the preparation of master and working cell banks)

2.6.4 Does the medicinal product contain or consist of Genetically Modified Organisms (GMOs) within the meaning of Directive 2001/18/EC?

() Yes () No

If yes, does the product comply with Directive 2001/18/EC?

◯ Yes () No

Attach a copy of any written consent(s) of the competent authorities to the deliberate release into the environment of the GMOs for research and development purposes where provided for by Part B of the above-mentioned Directive (Annex 5.13)

## 3. SCIENTIFIC ADVICE

3.1 Was there formal scientific advice(s) given by EMA for this medicinal product?

| ◯ Yes ◯ No                               |  |
|------------------------------------------|--|
| + -                                      |  |
| Reference(s) of the scientific advice(s) |  |
| Date                                     |  |
|                                          |  |

Was there scientific advice(s) given by Member State(s) for this medicinal product?

| ◯ Yes ◯ No                         |         |  |
|------------------------------------|---------|--|
| + -                                |         |  |
| Member State                       |         |  |
| Date                               |         |  |
| Reference(s) of the scientific adv | vice(s) |  |
|                                    |         |  |

Attach copy of scientific advice(s)

(Annex 5.14)

## 4. OTHER MARKETING AUTHORISATION APPLICATIONS

# 4.1 FOR NATIONAL/MRP/DCP APPLICATIONS, PLEASE COMPLETE THE FOLLOWING IN ACCORDANCE WITH ARTICLE 8(j)-(I) OF DIRECTIVE 2001/83/EC

Note: \* "same product" means same qualitative and quantitative composition in active substance(s) and having the same pharmaceutical form from applicants belonging to the same mother company or group of companies OR which are "licensees". \*\* This is covering applications submitted at an earlier time or in parallel to this application if not already listed under 1.1.2 or 1.1.3

#### 4.2 MARKETING AUTHORISATION APPLICATIONS FOR THE SAME PRODUCT IN THE EEA (SAME QUALITATIVE AND QUANTITATIVE COMPOSITION IN ACTIVE SUBSTANCE(S) AND HAVING THE SAME PHARMACEUTICAL FORM FROM APPLICANTS BELONGING TO THE SAME MOTHER COMPANY OR GROUP OF COMPANIES OR WHICH ARE "LICENSEES").

Note: refer to Commission Communications 98/C229/03

## Authorised

 $\square$  Submitted (which are not considered as a multiple/duplicate application - see Section 4.3)

| + -                                             |  |
|-------------------------------------------------|--|
| Country                                         |  |
| Date of submission                              |  |
| Procedure number for<br>MRP/DCP (if applicable) |  |

Refused

| + -                                             |  |
|-------------------------------------------------|--|
| Country                                         |  |
| Date of refusal                                 |  |
| Procedure number for<br>MRP/DCP (if applicable) |  |
| Reason for refusal                              |  |
|                                                 |  |

Withdrawn (by applicant before authorisation)

Withdrawn (by applicant after authorisation)

Suspended/revoked (by competent authority)

#### 4.3 FOR MULTIPLE / DUPLICATE APPLICATIONS OF THE SAME MEDICINAL PRODUCT

Multiple/duplicate applications (submitted simultaneously or subsequently to the original product) for:

| + -                                             |                                                                |           |
|-------------------------------------------------|----------------------------------------------------------------|-----------|
| Name of other product                           |                                                                |           |
| Date of application(s)                          |                                                                |           |
| Applicant                                       |                                                                |           |
| Procedure number for<br>MRP/DCP (if applicable) |                                                                |           |
| Attach copy of letter                           | from Commission services, for centralised procedures only (Anr | nex 5.16) |

# 4.4 MARKETING AUTHORISATION APPLICATIONS FOR THE SAME PRODUCT OUTSIDE THE EEA (I.E. FROM APPLICANTS BELONGING TO THE SAME MOTHER COMPANY OR GROUP OF COMPANIES OR WHICH ARE "LICENSEES". SAME QUALITATIVE AND QUANTITATIVE COMPOSITION IN THE ACTIVE SUBSTANCE(S) AND HAVING THE SAME PHARMACEUTICAL FORM).

| Authorised |
|------------|
| Pending    |
| Refused    |

Withdrawn (by applicant before authorisation)

Withdrawn (by applicant after authorisation)

Suspended/revoked (by competent authority)

## 5. ANNEXED DOCUMENTS (WHERE APPROPRIATE)

| 5.1  | Proof of payment                                                                                                    |
|------|----------------------------------------------------------------------------------------------------|
| 5.2  | Informed consent letter of marketing authorisation holder of authorised medicinal product.                                                                                                    |
| 5.3  | Proof of establishment of the applicant in the EEA.                                                                                                    |
| 5.4  | Letter of authorisation for communication on behalf of the applicant/MAH.                                                                                                    |
| 5.5  | (empty)                                                                                                    |
| 5.6  | Manufacturing Authorisation required under Article 40 of Directive 2001/83/EC (or equivalent, outside of the EEA where MRA or other European Union arrangements apply); any proof of authorisation in accordance with Article 8.3(k) of Directive 2001/83/EC.                                                                                      |
| 5.7  | Copy of the "Qualification of SME Status".                                                                                                    |
| 5.8  | Flow-chart indicating all manufacturing and control sites involved in the manufacturing process of the medicinal product and the active substance.                                                                                                    |
| 5.9  | GMP certificate(s) or other GMP statement(s); Where applicable a summary of other GMP inspections performed.                                                                                                    |
| 5.10 | Letter(s) of access to Active Substance Master File(s) or copy of ph. Eur. Certificate(s) of Suitability.                                                                                                    |
| 5.11 | Copy of written confirmation from the manufacturer of the active substance to inform the applicant in case of modification of the manufacturing process or specifications according to Annex I of Directive 2001/83/EC.                                                                                                    |
| 5.12 | Ph. Eur. Certificate(s) of suitability for TSE.                                                                                                    |
| 5.13 | Written consent(s) of the competent authorities regarding GMO release in the environment.                                                                                                    |
| 5.14 | Scientific Advice given by CHMP and/or by member state(s).                                                                                                    |
| 5.15 | Copy of Marketing Authorization(s) required under Article 8(j)-(L) of Directive 2001/83/EC in the EEA and the equivalent in third countries on request (a photocopy of the pages which give the marketing authorization number, the date of authorisation and the page which has been signed by the authorizing competent authority will suffice). |
| 5.16 | Letter by Commission services regarding multiple applications.                                                                                                    |
| 5.17 | List of Mock-ups or Samples/specimens sent with the application, as appropriate (see EMA/CMDh websites).                                                                                                    |
| 5.18 |                                                                                                    |
|      | Copy of the Orphan Designation Decision.                                                                                                    |
| 5.19 | Copy of the Orphan Designation Decision.<br>List of proposed (invented) names and marketing authorisation holders in the concerned member states.                                                                                                    |
| 5.19 |                                                                                                    |
|      | List of proposed (invented) names and marketing authorisation holders in the concerned member states.                                                                                                    |

5.23 Evidence and justification to support the claim of new active substance status in the Union for applications based on Article 8(3) of Directive 2001/83/EC.

**Note:**To include attachments with this form, do not use the paper clip function. Attachments and annexes should be included in the same (eCTD) folder as the application form. For more detailed guidance see the eAF user guidance.

## FORM VALIDATION

Validation Errors

Validate Form

Jump to selected

ErrorColor Scheme OYellow ORed

Save Form Print Form

Export XN